## $\overline{\mathbf{C}}$ İnternette Aradığımızı Nasıl Buluruz?

**İnternette bir bilgiye ulaşmak istediğimizde gerçekten doğru arama yapıyor muyuz?** 

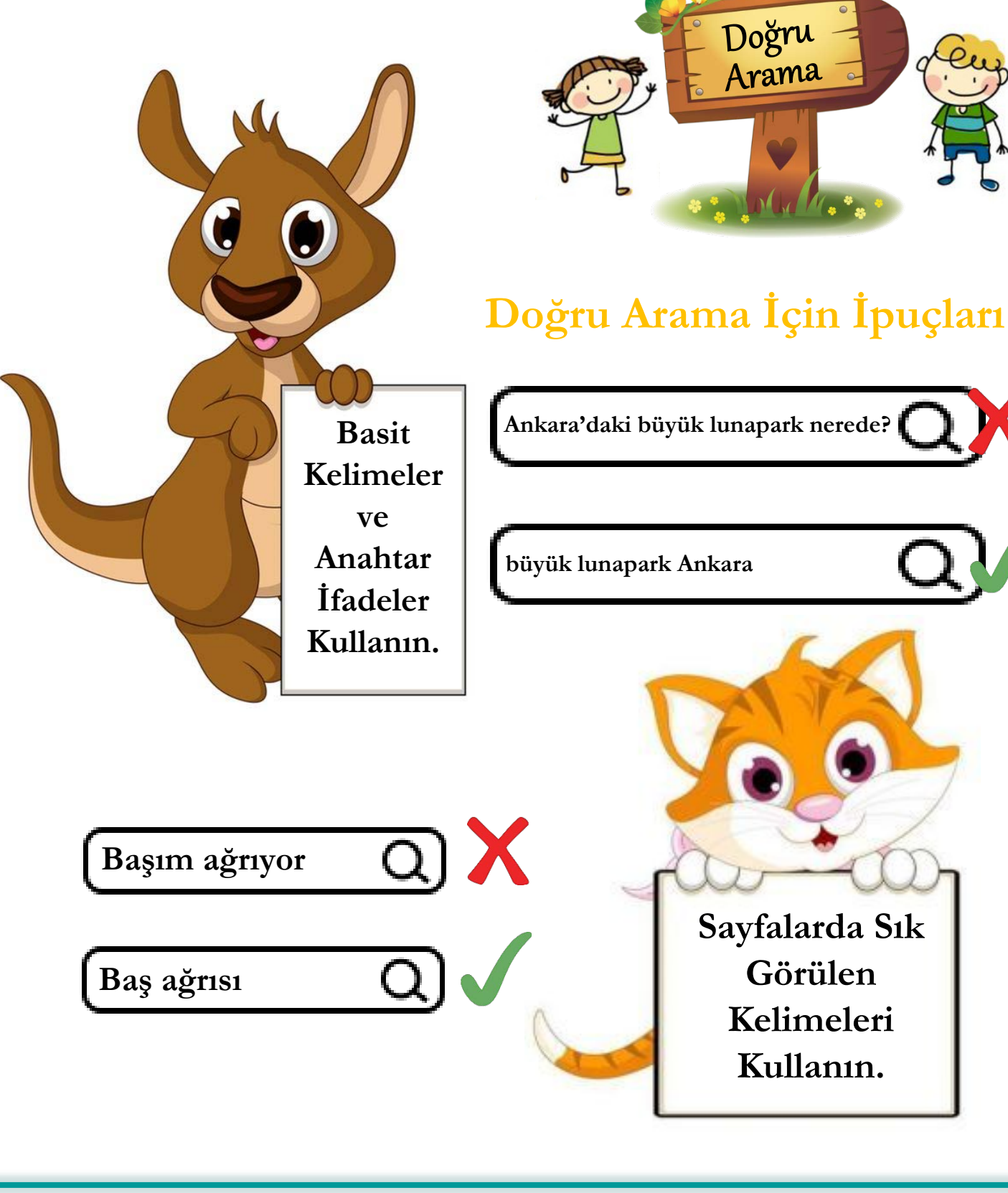

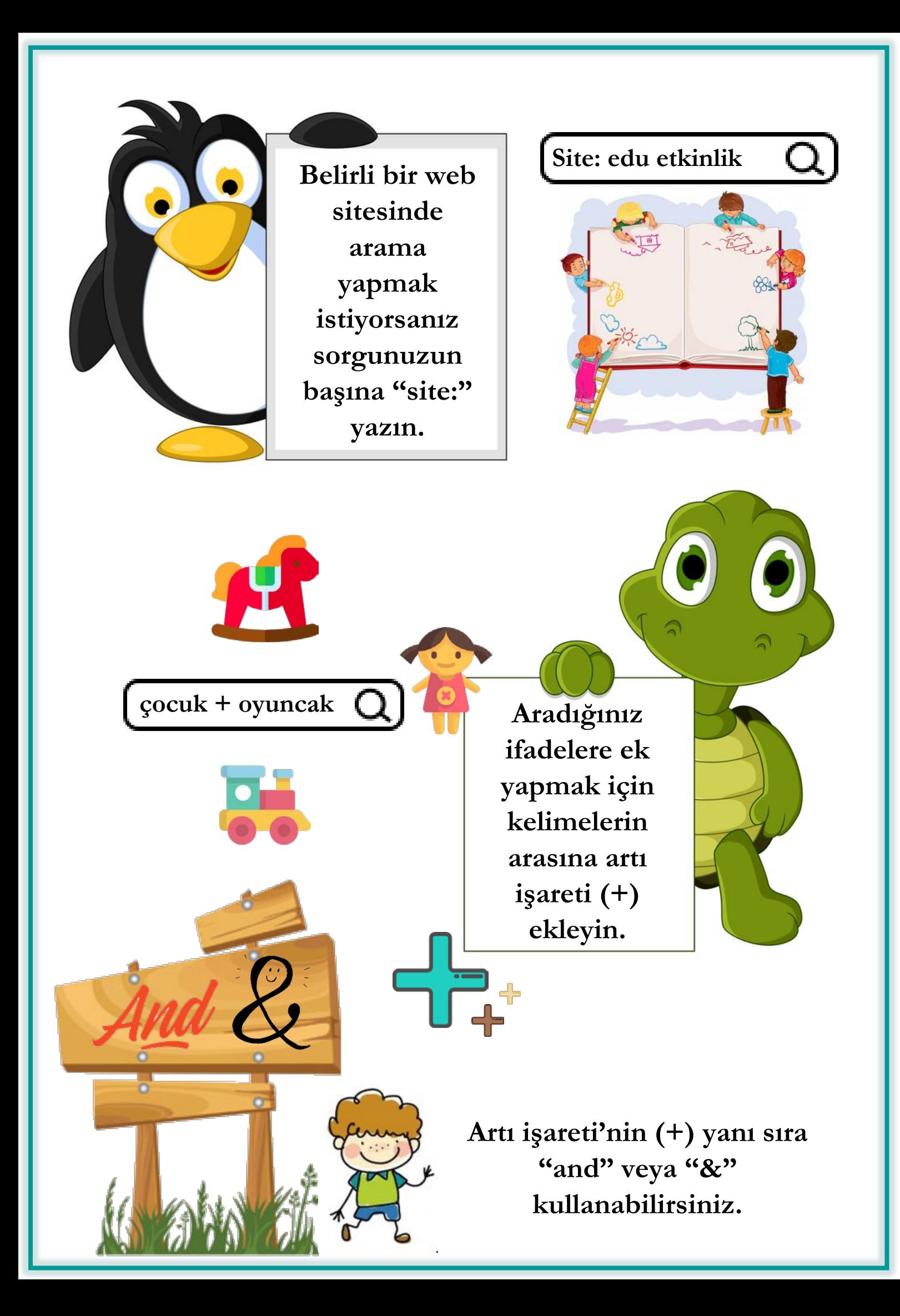

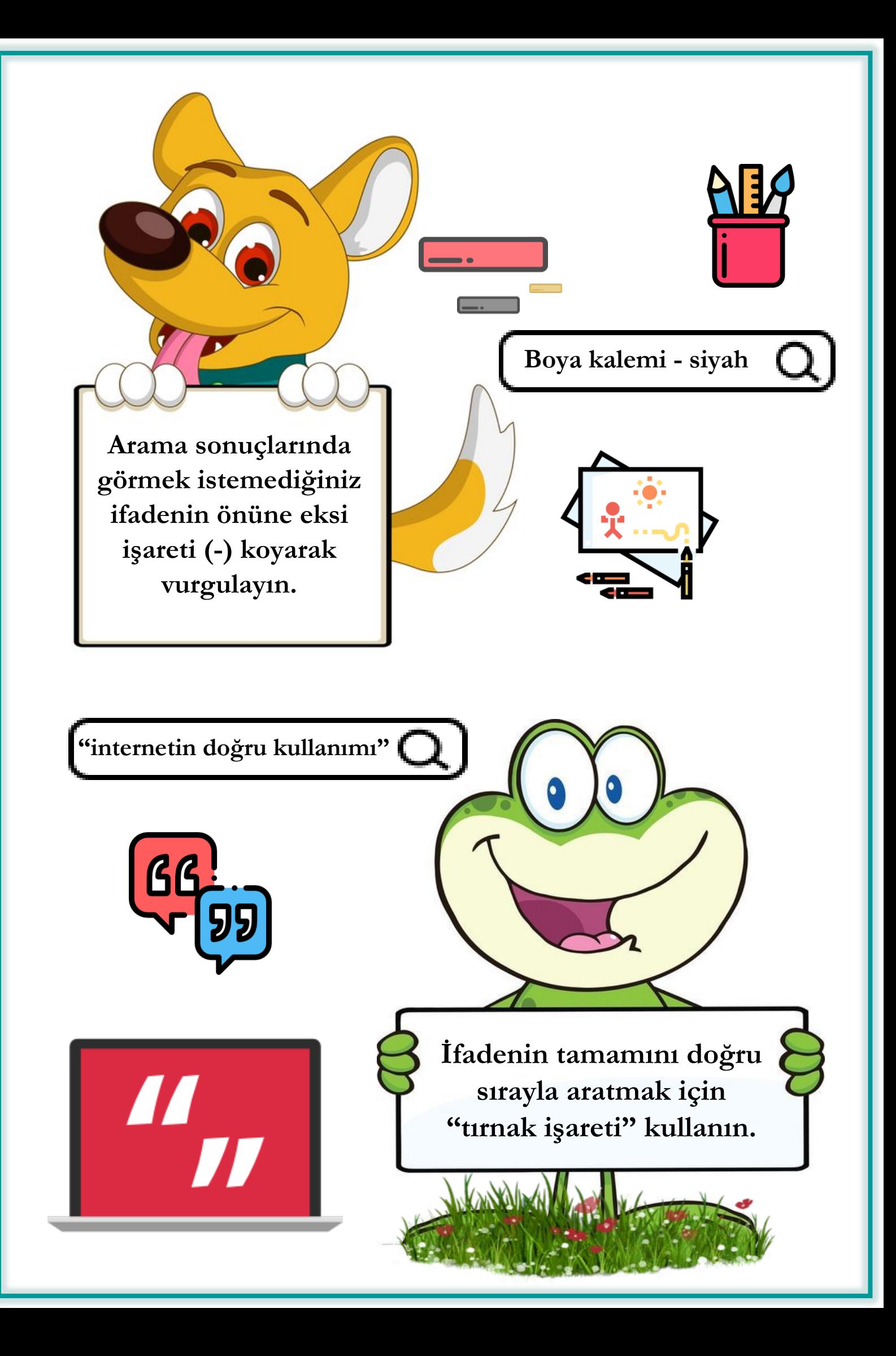